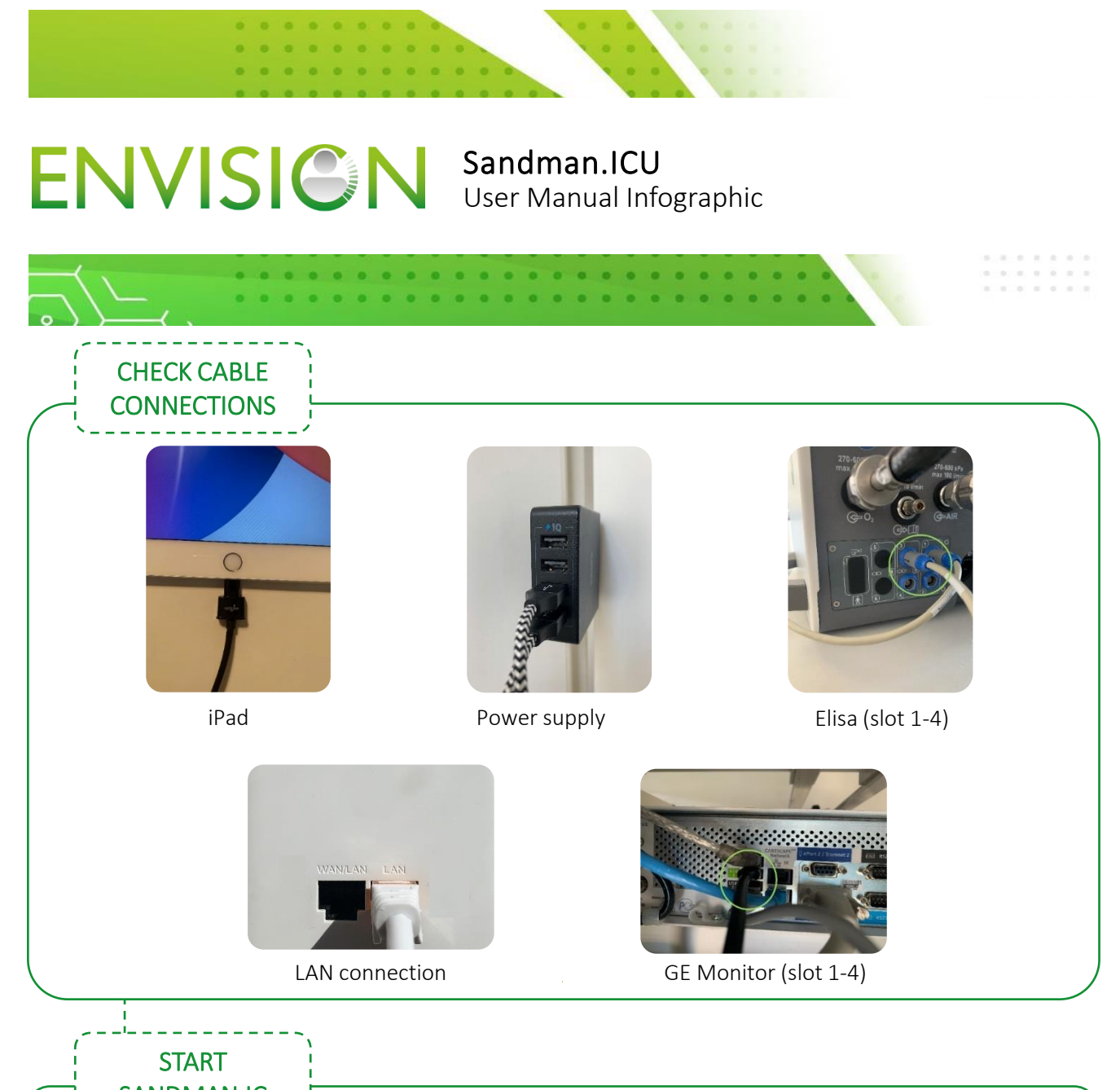

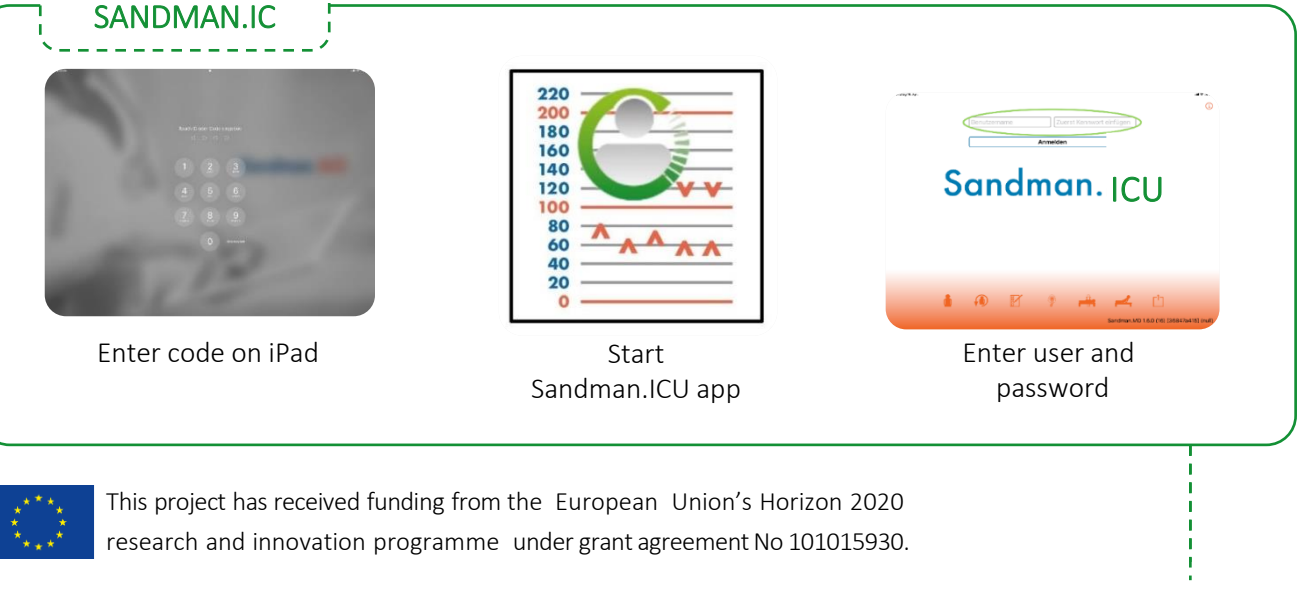

 $\circ$  )  $\rightarrow$  (  $\circ$ 

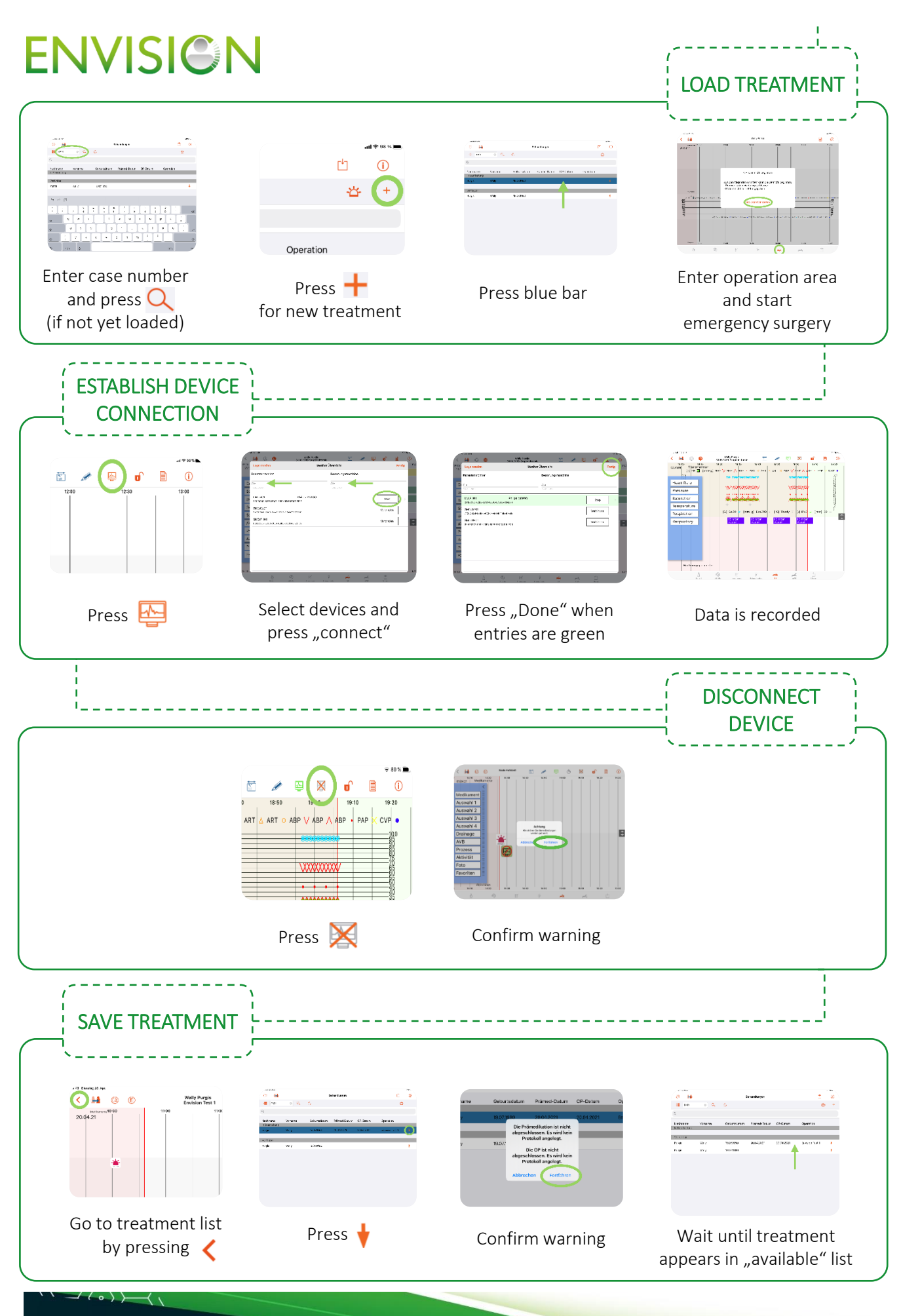

Sandman.ICU User Manual Infographic www.envision-icu.eu Page 2